**Sociedad Argentina** de Pediatría

**PROGRAMA DE ACTUALIZACIÓN TEMAS DE INFECTOLOGÍA PEDIÁTRICA**

*Conocimientos para la Práctica Clínica*

# **Encuesta de Opinión -** Módulos 15 y 16 *Entrega obligatoria*

## **Instrucciones para el envío online**

TIPs 2023

- 1. Acceda a nuestro Campus Virtual a través de la página de inicio de la SAP (margen derecho). Se abrirá una nueva página.
- 2. Cliquee en el botón "Ingresar" (margen izquierdo). Se abrirá una nueva página.
- 3. Coloque tipo de documento, número de documento y la clave (número de socio o cliente) en los casilleros correspondientes. Haga clic en el botón naranja que dice "Ingresar al Campus Virtual", se abrirá la página del campus.
- 4. Haga Clic en PRONAP TIPS.
- 5. En la opción **Preguntas de la Encuesta de Opinión (pdf sólo lectura)** encontrará el cuestionario en formato pdf para leerlo o imprimir.
- 6. Debajo de esta opción, encontrará el ingreso para responder la Encuesta de Opinión **(Responder la Encuesta de Opinión).**
- 7. El cuestionario puede ser contestado de una sola vez o puede ingresar la cantidad de veces que quiera para ir completándolo en etapas. Si va a entrar más de una vez, **guarde** sus respuestas antes de salir **(GUARDAR).**
- 8. Cuando complete el cuestionario, haga clic en **ENVIAR ENCUESTA.**
- 9. **Todas** las preguntas deben contestarse para que pueda **ENVIAR ENCUESTA.** De lo contrario sus respuestas no se enviarán, le pedimos especial atención.
- 10. **Sin este último paso (ENVIAR ENCUESTA), no reunirá las condiciones de aprobación del curso**.
- 11. Luego de enviar, **visualizará una pantalla** con el siguiente texto:

# **¡El formulario ha sido entregado con ÉXITO! Muchas gracias.**

Verifique que sus respuestas hayan sido enviadas correctamente

seleccionando nuevamente el cuestionario realizado.

Al ingresar nuevamente, si las respuestas fueron enviadas,

verá en pantalla el horario y fecha en que realizó el envío y un link en azul

que dice "Su respuesta", desde donde podrá ingresar a ver sus respuestas.

**No se aceptarán reclamos por envíos no realizados.**

## **Muy importante:**

- Corrobore con anticipación su acceso al Campus Virtual y que pueda acceder al Examen y Encuesta de Opinión. En caso de inconvenientes, solucionarlos puede llevar **48 horas hábiles**.
- Si solicita restablecer su clave tenga en cuenta que la misma le puede llegar en un plazo mínimo de 48 horas **hábiles**. Debe solicitarlo en pronap@sap.org.ar
- No deje para último momento los envíos. El sistema cierra automáticamente a las 23.30 h. **Si se encuentra en proceso de carga de datos, pasada esa hora, la página no le permitirá enviar las respuestas.** Preste especial atención a los horarios estipulados. **No hay prórroga.**

# **ENTREGAR HASTA EL 29 de marzo de 2024, 23:30 h**

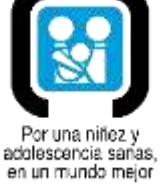

### **I.- VALORACIÓN DEL CURSO EN GENERAL**

Valore los siguientes aspectos según la escala:

- **a)** En gran medida.
- **b)** Moderadamente.
- **c)** Muy poco.
- **d)** Nada.

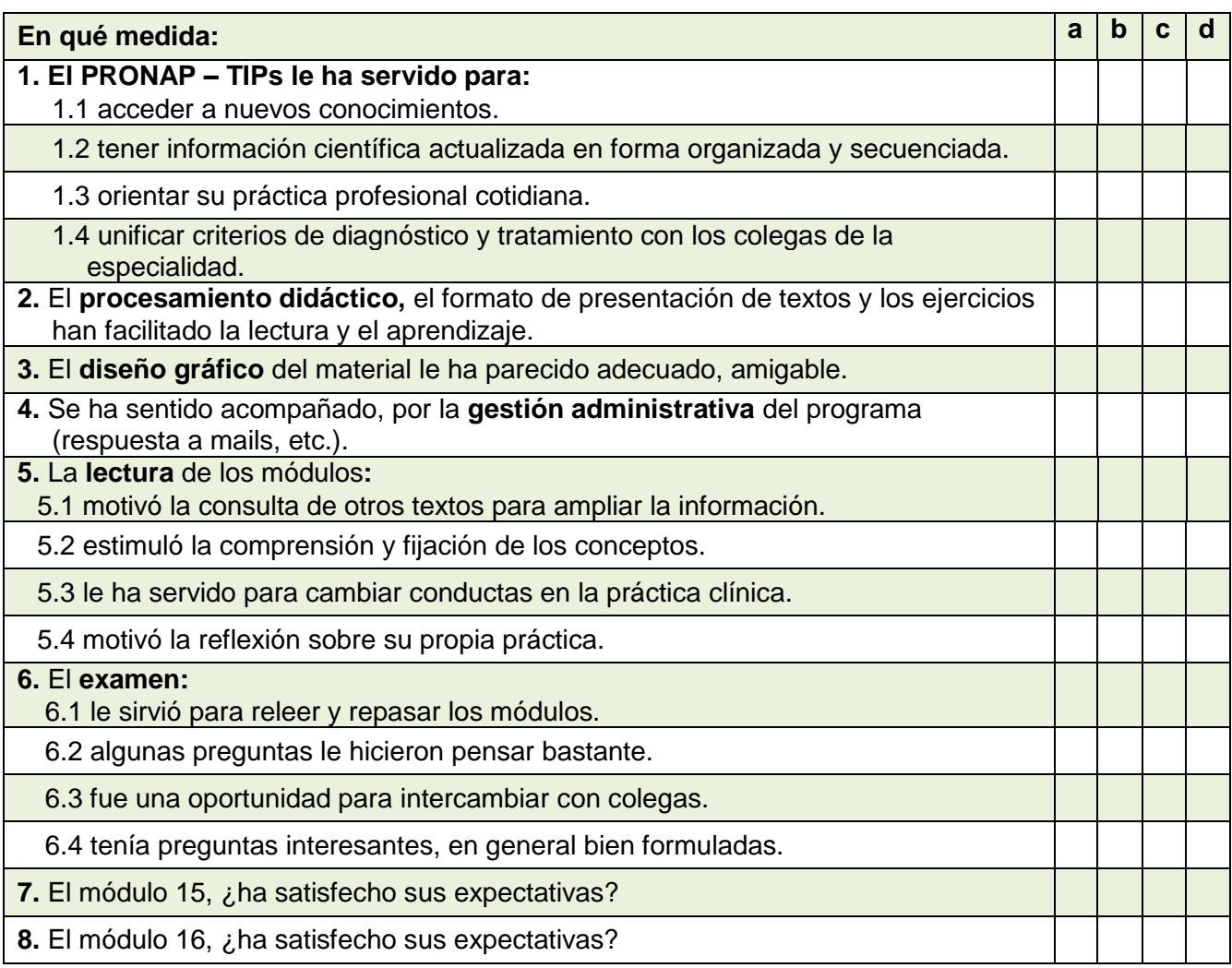

# **9. Tomando en cuenta las lecturas, los ejercicios presentados en los módulos y las preguntas del examen, ¿cómo calificaría su nivel de aprendizaje?**  a) Aprendí muchos conceptos y conductas nuevas. b) Me actualicé en algunos temas. c) Simplemente repasé conceptos que ya tenía. d) No aprendí nada nuevo.

#### **II.- Valoración de cada tema/capítulo.**

Califique globalmente cada capítulo según los siguientes criterios: información significativa para la práctica clínica, conductas médicas claras y específicas, buenos ejemplos y casos clínicos.

Responda en cada caso según la siguiente escala:

**a)** Muy bueno, interesante y de actualidad, acorde a mis necesidades de la práctica.

**b)** Bueno, ameno, aportó información que no sabía.

**c)** Regular, poca actualización, contenido muy general.

**d)** No aportó nada nuevo/ Información poco significativa para mí.

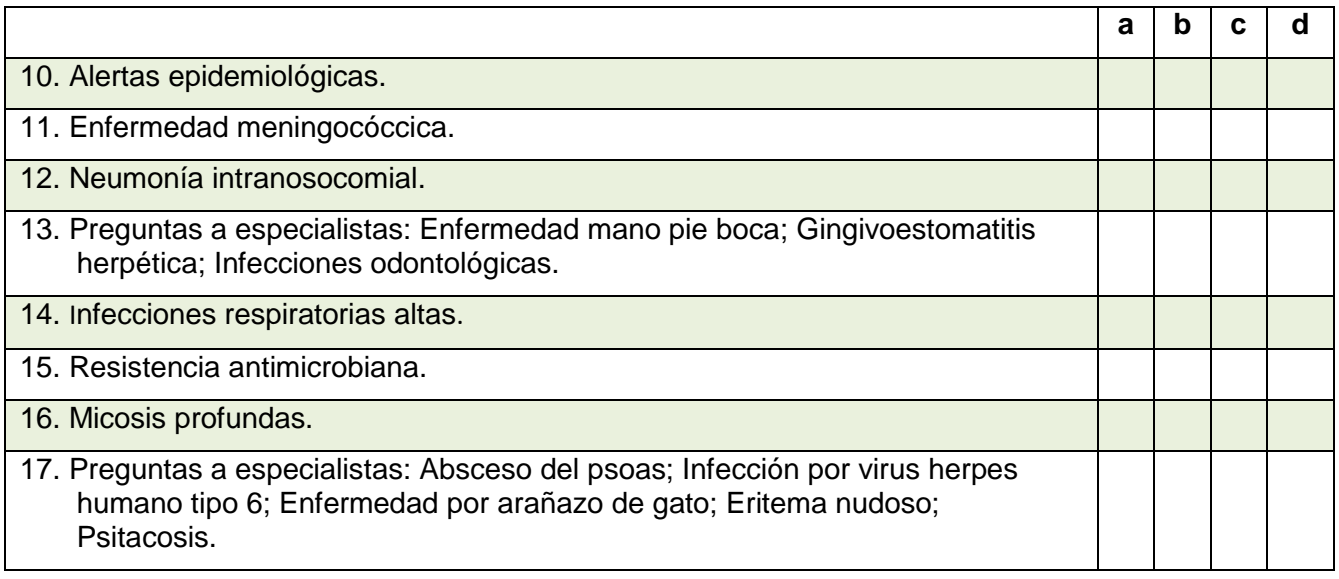

#### **Responda en cada caso según la siguiente escala:**

- **a)** Muy frecuentemente, casi siempre.
- **b)** En muy pocas ocasiones, casi nunca.
- **c)** No corresponde a mi práctica profesional.
- **d)** Es una conducta que ya practicaba.

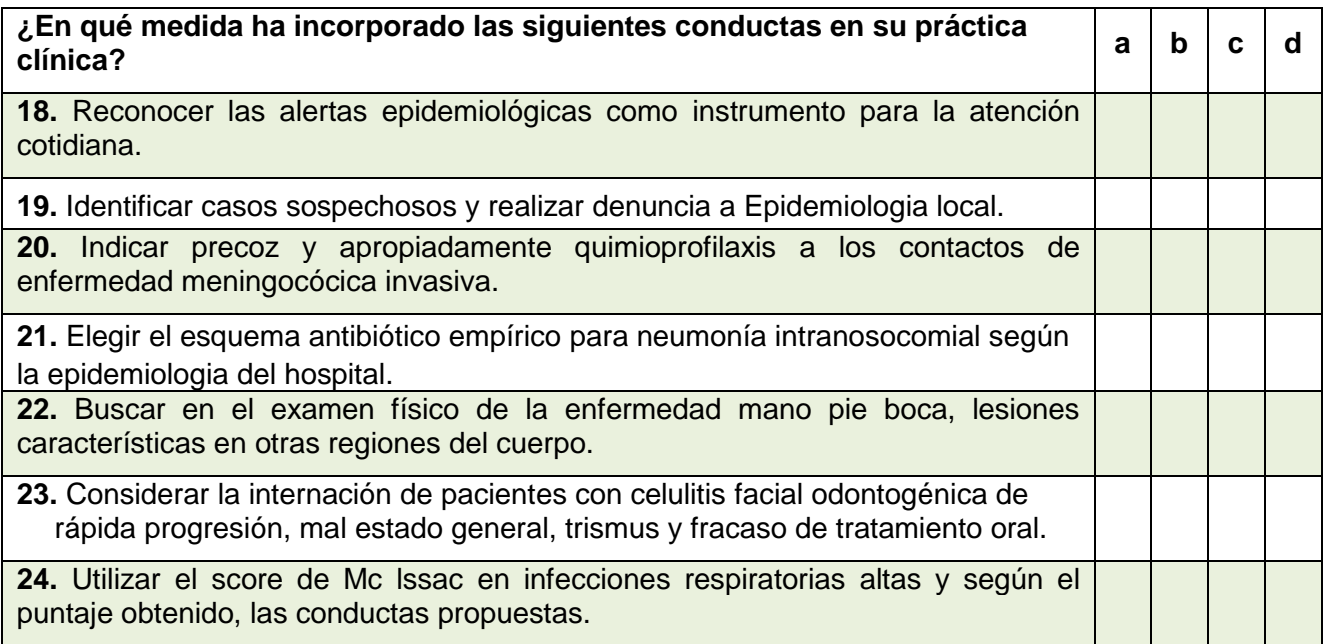

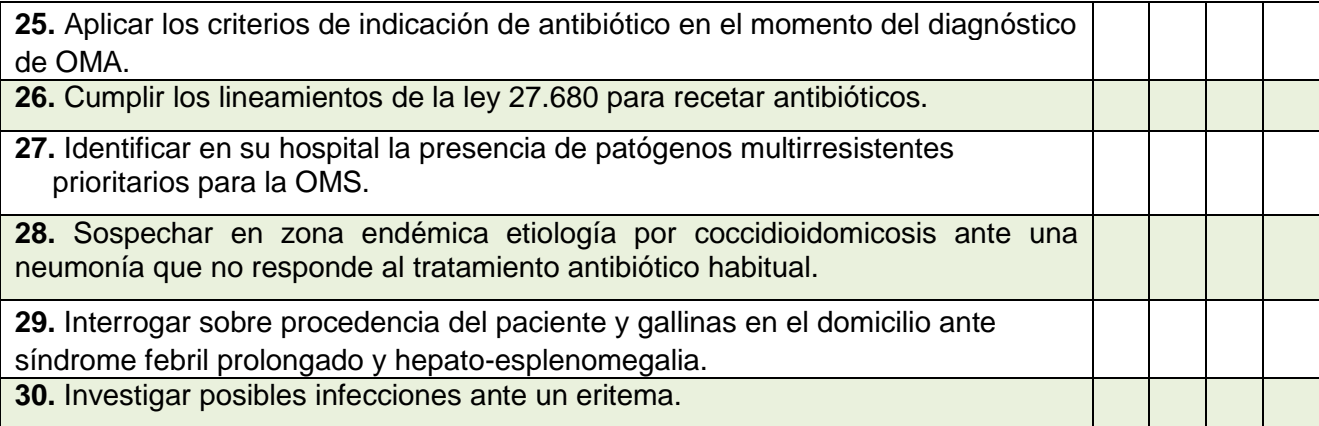